## 【VoLTE】 Wi-Fi 通話(Wi-Fi Calling)

使用時須連線 Wi-Fi 網路

5月8日 週三

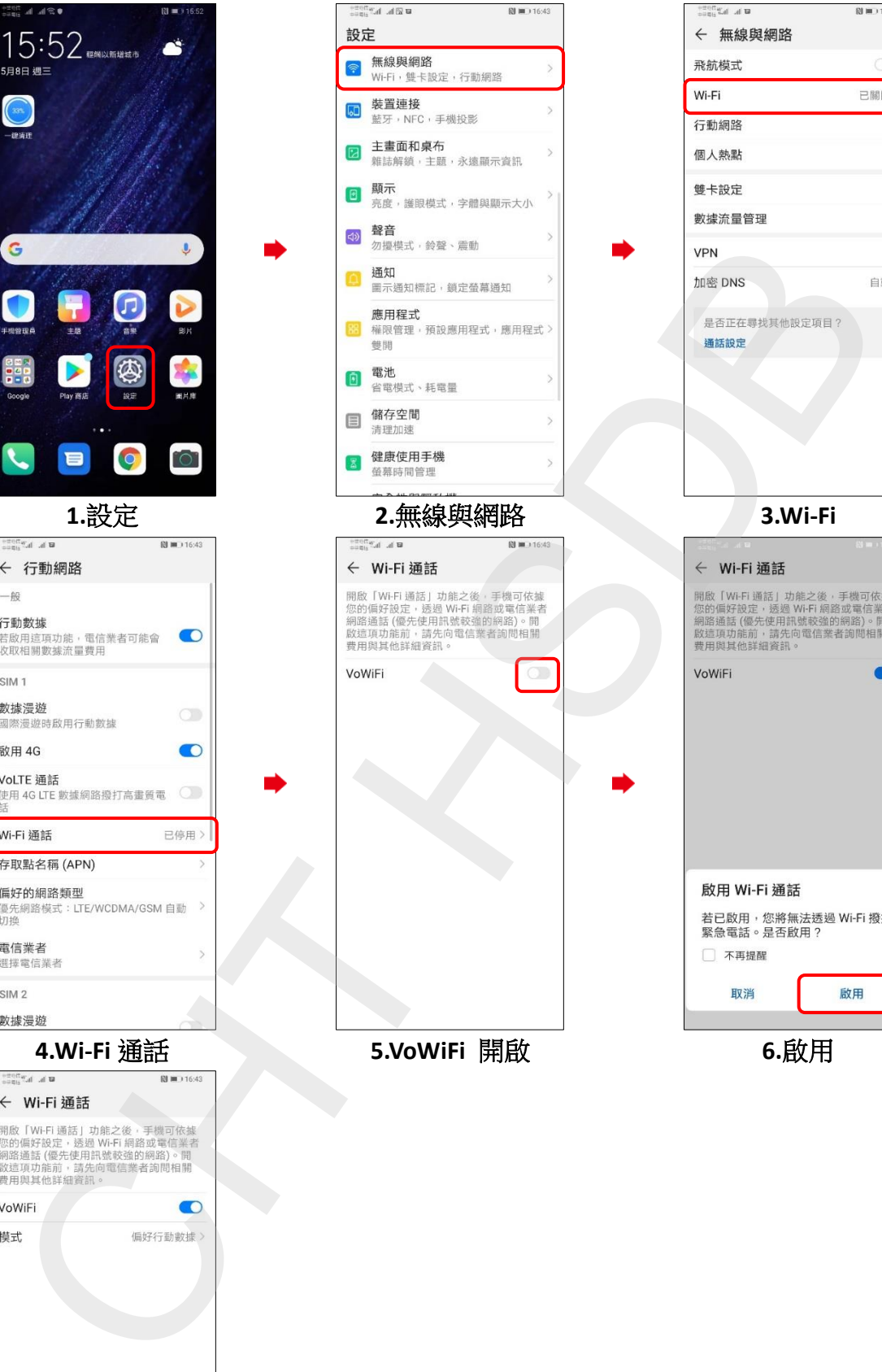

日目

 $\mathsf Q$ 

已關閉 >

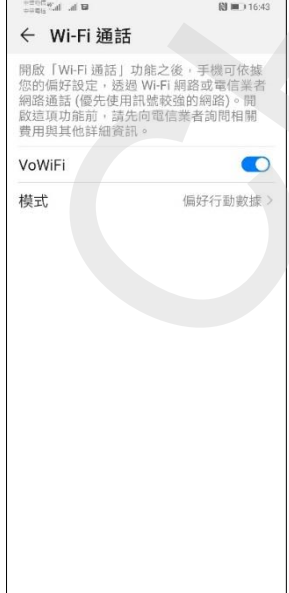

【VoLTE】 Wi-Fi 通話(Wi-Fi Calling) **7.**完成